Thomas Schwarz, SJ

- Recipe for a computation
	- Can have a large effect on the resources a computation takes

- Example:
	- Finding a string of length 100 in a human genome
		- Naive method: Compare string letter for letter against all positions in about 3 billion letters

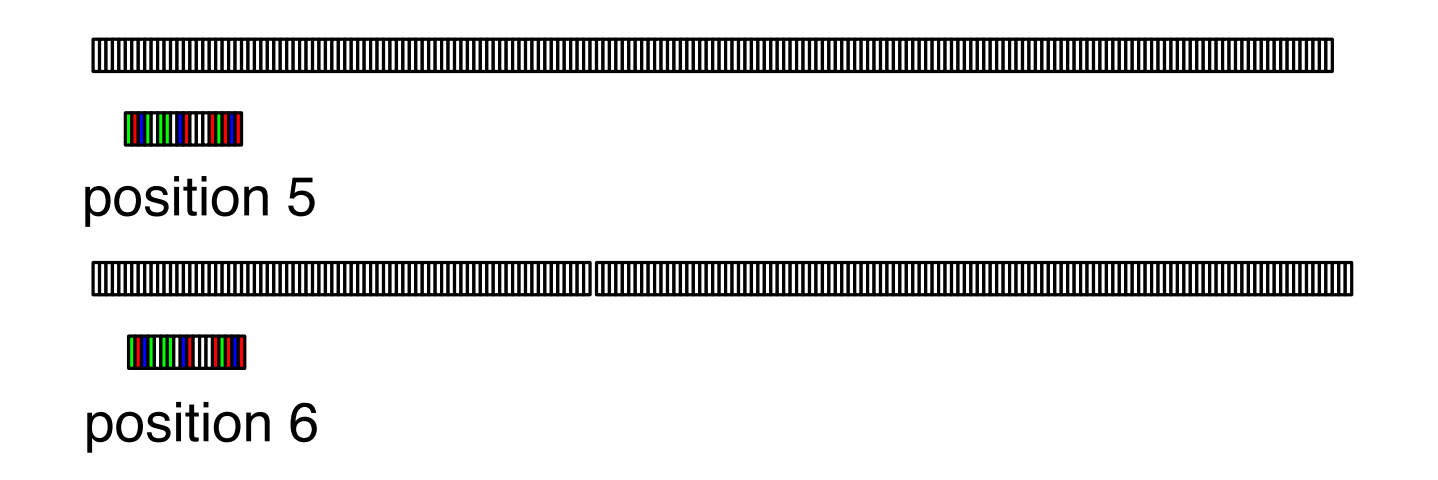

• 300,000,000,000 comparisons

- Example:
	- Finding a string of length 100 in a human genome
		- Slightly better by breaking off comparisons when we know we cannot have a match
			- On average comparisons  $(3/4 + 2/4 + 3/16 + 4/32 + ...) \times 30000000000$
	- Can be done with **less than** <sup>3000000000</sup> comparisons!

- Two criteria
	- Correctness
		- Formal methods, testing
	- Resource consumption
		- Speed, memory use

- Collatz sequence (a.k.a. hailstorm sequence)
	- Take a number
		- If the number is even, divide the number by 2
		- If the number is odd, multiply by 3 and add 1
	- Repeat to get the Collatz sequence
		- Example:
			- 9, 28, 14, 7, 22, 11, 34, 17, 52, 26, 13, 40, 20, 10, 5, 16, 8, 4, 2, 1
- Collatz Conjecture: All Collatz sequences terminate in 1

- Implementing the Collatz conjecture tester:
	- First, implement the Collatz step

```
def collatz_step(n):
     if n%2:
          return 3*n+1
     else:
          return n//2
```
• We can calculate a Collatz sequence:

```
def collatz sequence(n) :
    sequence = [n] while True:
        n = collatz step(n) sequence.append(n)
        if n == 1:
             return sequence
```
- Assume we want to test the Collatz conjecture for all numbers smaller than 1,000,000
	- Observation 1:
		- If a Collatz sequence contains a number, it will contain the sequence for that number
			- Collatz sequence for 11:
				- 11, 34, 17, 52, 26, 13, 40, 20, 10, 5, 16, 8, 4, 2, 1
			- Collatz sequence for 9:
				- 9, 28, 14, 7, 22, 11, 34, 17, 52, 26, 13, 40, 20, 10, 5, 16, 8, 4, 2, 1

- Consequence:
	- If we see a number for which the Collatz conjecture holds, we do not need to continue calculating the sequence

- Smart algorithm:
	- Remember whether a number has already appeared in a Collatz sequence
	- Whenever we encounter such a number, we can stop
	- Therefore: keep a list of all Collatz numbers and update it

- When could the Collatz conjecture go wrong:
	- One possibility:
		- Just go off and get larger and larger numbers
	- Alternative:
		- We repeat the same sequence over and over again

```
def is collatz(i):
    sequence = set([i]) while True:
        i = collatz step(i)if i == 1:
              return True
         if i in sequence:
              return False
         sequence.add(i)
         if i < NN and collatz[i]:
              for x in sequence:
                  if x < NN:
                     collatz[x] = True
```
• Then check for all numbers between 2 and 1,000,000

```
print('starting')
for i in range(2,NN):
     if collatz[i]:
         continue
    if not is collatz(i):
         print(i)
print('finishing')
```
## Data Structures

- Fundamental objects of computation
	- Built from smaller objects such as integers, floating point numbers, pixels, codes (utf-8, ASCII)
	- Using basic aggregation such as arrays, unions, fields provided by software

- ADT encapsulate the behavior of a data structure
- Using an interface for interaction

- Example:
	- Counter
		- Counters can be incremented and decremented
		- They have an integer value that can be read
		- They are initialized with a zero value
		- Behavior is abstractly defined:
			- Decrementing a counter with zero value creates an error or has no effect
				- This is a design decision
			- Incrementing a counter always increases the value by one

- Standard Implementation of an ADT uses a Python class
	- But not necessarily

- Silly Example:
	- The Counter ADT in Python
		- Silly because we could just use an int with a couple of functions
	- Counters can be incremented and decremented
	- They have a value that can be returned
	- Null 0 is an absolute minimum

class Counter( ): def \_\_\_init (self):  $self.count = 0$  def add(self): self.count += 1 def dec(self): if self.count >=1:  $self.count$   $- = 1$ def get count(self): return self.count def is null(self): return self.count==0

- ADT provides an interface to the world
	- Creator: Create an instance
	- Observer: Get something from the ADT
	- Producer: Create new instances from old instances
	- Mutators: Change an instance of the ADT

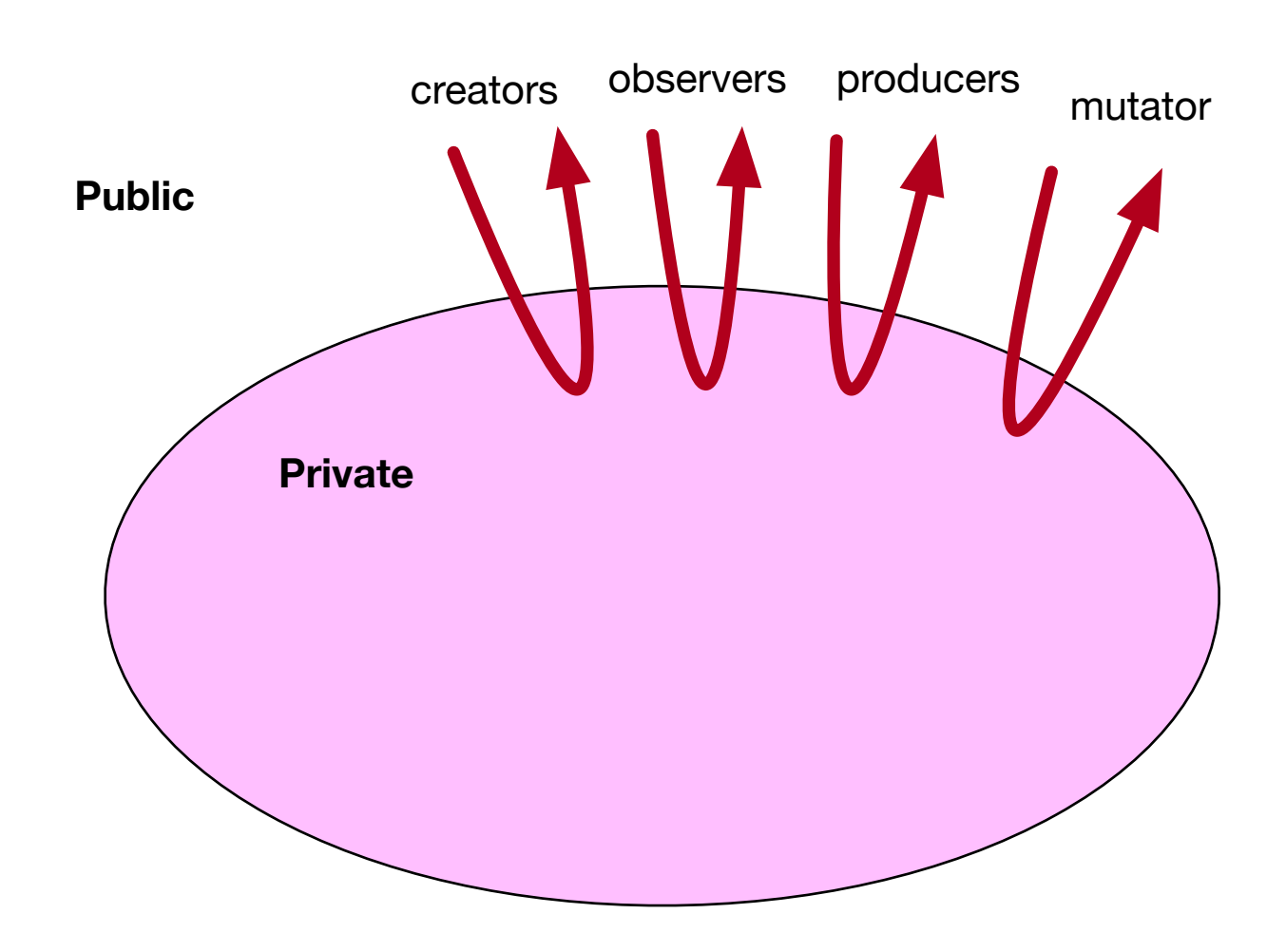

- Example:
	- Strings:
		- Different implementations:
			- Pascal strings: an array of characters plus a length
			- Unix strings: an array of characters with a null symbol at the end

- Example:
	- Strings:
		- ADT String provides an interface that is:
			- Formal enough to reason about strings
			- Allows to re-implement the data structure

- Example:
	- Strings:
		- Creator: a constructor that creates a string
		- Observer: get character at second last position
		- Mutator: replace all substrings of a certain form with a different form
		- Producer: concatenate two strings